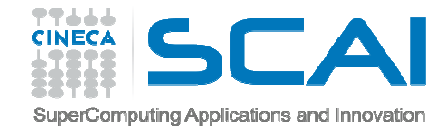

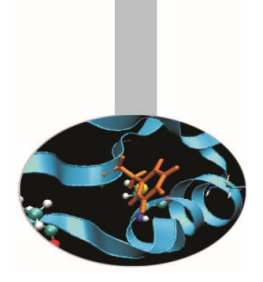

# Librerie Standard

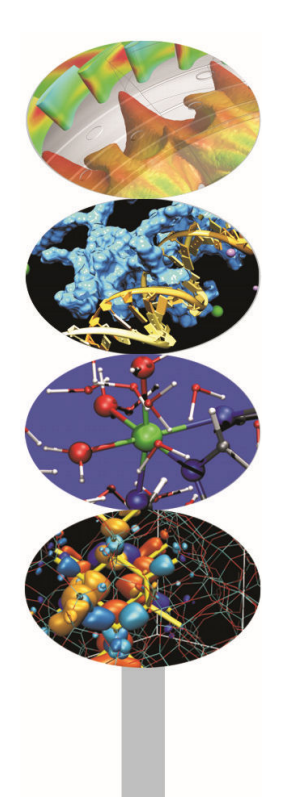

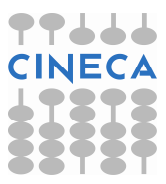

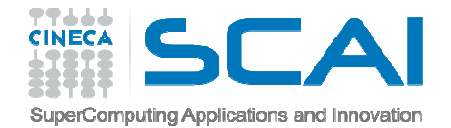

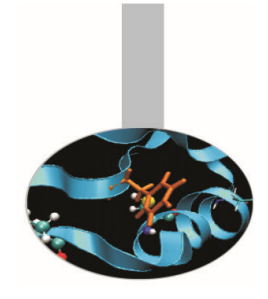

#### Indice

- **stdlib.h**
- •**math.h**
- •**time.h**
- •**stdio.h**
- **string.h**

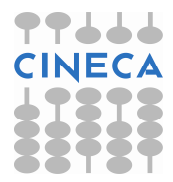

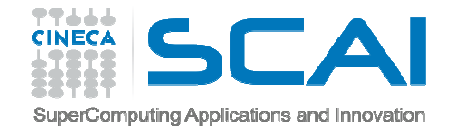

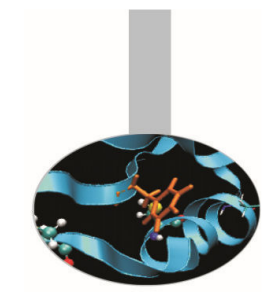

# C standard library

La **<sup>C</sup> standard library** <sup>è</sup> un insieme di funzioni, costanti <sup>e</sup> algoritmi.

È suddivisa per header file: stdio.h, stdlib.h, string.h, <u>time.h, math.h</u>

In C++ è includibile anche con i nomi cstdio, cstdlib, cstring, ctime, cmath, con la sola differenza che questi sono dichiarati all'interno del namepsace std.

Nel seguito verranno citate alcune delle funzioni piùcomuni della <sup>C</sup> standard library.

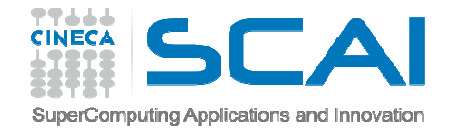

# stdlib.h

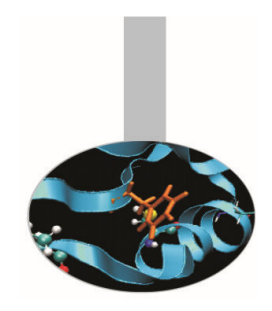

La libreria **stdlib.h** <sup>è</sup> un insieme di funzioni che svolgono operazioni molto diverse tra loro, dal calcolo del valore assoluto di una variabile numerica all'allocazione dinamica della memoria. All'interno della libreria <sup>è</sup> possibile individuare cinque grandi sottoinsiemi:

- 1. funzioni di conversione di tipo
- 2. funzioni di allocazione/deallocazione dinamica della memoria
- 3. funzioni di controllo di processi e di variabili d'ambiente
- 4. funzioni di ordinamento e di ricerca
- 5. funzioni matematiche

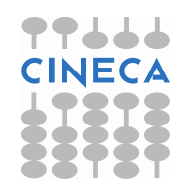

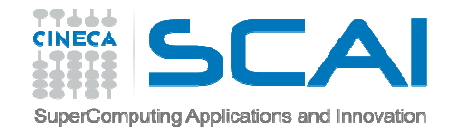

### stdlib.h

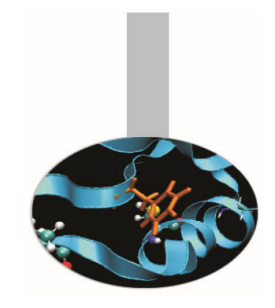

#### Alcune funzioni:

- 1. funzioni di conversione di tipo: atof, atoi, atol, ecvt, fcvt, itoa, ltoa, strtod, strtol, strtoul, ultoa;
- 2. funzioni di allocazione/deallocazione dinamica della memoria: calloc, free, malloc, realloc;
- 3. funzioni di controllo di processi e di variabili d'ambiente: abort, atexit, exit, getenv, putenv, system;
- 4. funzioni di ordinamento e di ricerca: bsearch, lfind, lsearch, qsort, swap;
- 5. funzioni matematiche: abs, div, labs, ldiv.

*Vedremo ora alcuni esempi sull'utilizzo di qualcuna fra le più comuni di queste funzioni.*

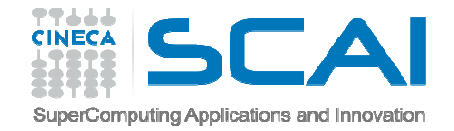

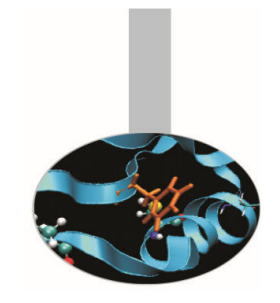

# stdlib.h : la funzione system

**int system(const\* char cmd)**

consente di richiamare l'interprete dei comandi che eseguirà il comando cmd da shell. Terminata l'operazione, il programma continua con le istruzioni successive. La funzione restituisce <sup>0</sup> se il comando ha avuto successo, -1 in caso contrario.

```
/* e-system.c */
#include<stdio.h>
#include<stdlib.h> int main() {
   int resp; 
   printf("Cartella corrente: \n");resp = system("echo $PWD");
   if(resp := 0)printf(" !! system() error. \n"); return 0; }
```
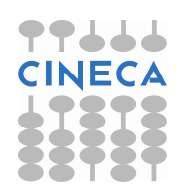

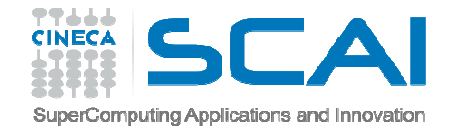

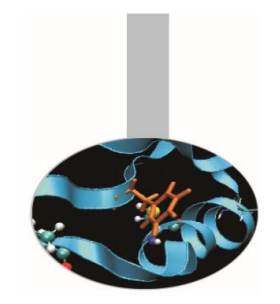

# stdlib.h: la funzione qsort

**void qsort (void\*** arr *,* **size\_t** num\_el, **size\_t** dim\_el, **int** (\*fun\_compare) **)**

implementa l'algoritmo *quicksort* per riordinare num\_el elementi contenuti nell'array arr. Viene specificata la dimensione in byte (width) di ciascun elemento e la funzione «fun\_compare» che realizza il confronto fra due elementi. Tale funzione deve avere il seguente prototipo:

**int** fun\_compare(**const void\*** el1**, const void\*** el2)

<sup>e</sup> può essere realizzata in modo tale da restituire un intero minore di zero (el1 < el2), uguale a zero (el1 = el2) o maggiore di zero (el1 > el2).

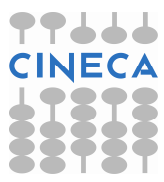

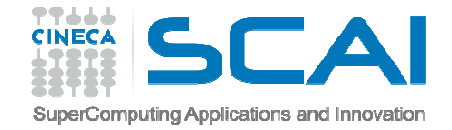

**}**

#### Esempio e-sorting.c

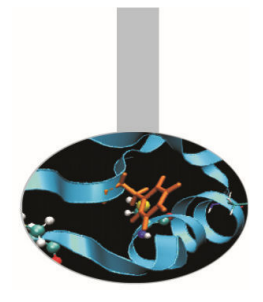

```
#include<stdio.h>#include<stdlib.h>
```

```
int fun_compare (const void * el1, const void * el2){
 int diff;
 diff = ( *(double*)el1 - *(double*)el2 );
 return diff;
}int main (){
 int i;
 const int dim=5;
 double array[5]={42.31, 12.23, 52.342, 91, 3.22};qsort(array, dim, sizeof(double), fun_compare);for (i=0; i<dim; i++){printf ("%3.3f ",array[i]);
  }printf("\n");return 0;
```
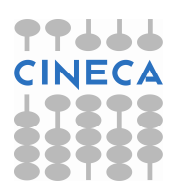

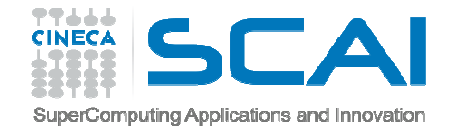

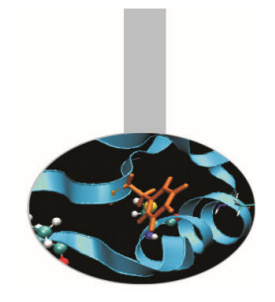

stdlib.h: alcune funzioni matematiche

Per motivi storici alcune funzioni matematiche sono contenute nella libreria **stdlib.h**.

- int abs (int val): valore assoluto per val integer
- long int labs(long int val): valore assoluto per val di tipo long integer
- div\_t **div**(int num, int denom): ritorna una  $str\overline{u}$ ct div ti cui dati membro interi quot e rem contengono rispettivamente il valore del quoziente e del resto della divisione tra numeratore e denominatore .
- ldiv\_t ldiv(long int numer, long int denom): analoga alla precedente per i long integer

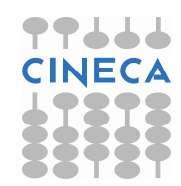

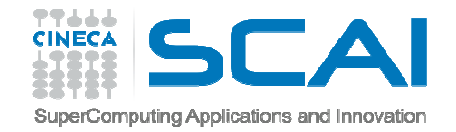

#### stdlib.h: alcune funzioni matematiche

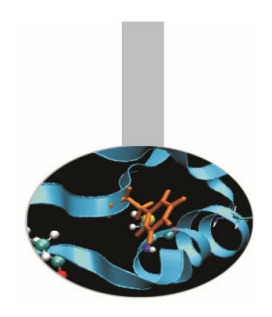

- int **rand**(void): genera un numero intero pseudocasuale compreso tra 0 e RAND\_MAX. Quest'ultima è una costante, definita anch'essa in stdlib.h, ed ha un valore costante che dipende dall'ambiente; spesso vale2147483647;
- void **srand**(unsigned int seed): viene usata insieme con rand() ed utilizza il pametro seed per far **generare a** <code>rand</code> ( ) una sequenza diversa di numeri pseudocasuali;

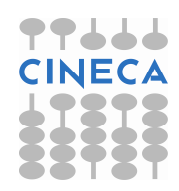

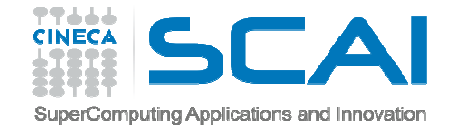

# Esempio: uso di rand()

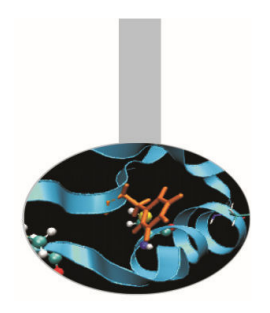

```
#include<stdio.h>#include<stdlib.h>int main (){
       int pseudo;
        int i;
       printf("Serie di cinque numeri tra 1 e 10 \n");for(i=0; i<5; i++){pseudo = rand()%10+1;printf("%d ",pseudo);}printf("\n");return 0;}
output:./casuale.x
```
Serie di cinque numeri tra 1 e 10 4 7 8 6 4 ./casuale.xSerie di cinque numeri tra 1 e 10 4 7 8 6 4

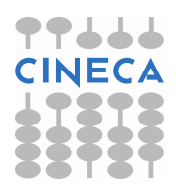

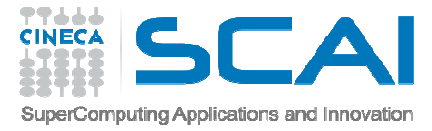

### Esempio: uso di rand() e srand(

```
#include <stdio.h>#include <stdlib.h>int \ \text{main} (){ /* file e casuale.c */
  int i, pseudo;
  srand(20);
```

```
\bullet output:<br>./s.x
```
 $./s.x$  Serie di 5 numeri tra 1 e 10: 2 9 8 10 7 Serie di 5 numeri tra 1 e 10: 6 9 9 6 9

```
printf ("Serie di 5 numeri tra 1 e 10: \n");
for(i=0; i<5; i++){pseudo=rand()%10+1;printf("%d ",pseudo);}srand(10);printf ("\nSerie di 5 numeri tra 1 e 10: \n"); 
for(i=0; i<5; i++){pseudo=rand()%10+1;printf("%d ",pseudo);} printf ("\n");
return 0; }
```
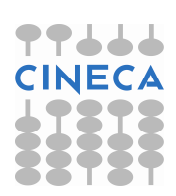

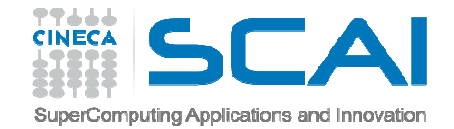

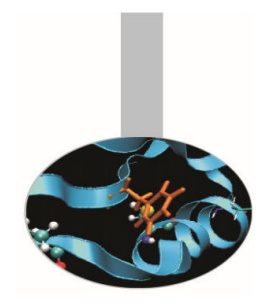

### Esempio: uso di div()

```
/* e-divisione.c */
#include<stdio.h>#include<stdlib.h>
```

```
int main(){
  div_t res;
  int x,y;
  x=9; y=7; res = div( x, y ); printf("%d diviso %d fa %d con resto di %d \n", x, y, res.quot, res.rem);return 0;
}
```
#### Output:

```
9 diviso 7 fa 1 con resto di 2
```
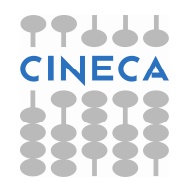

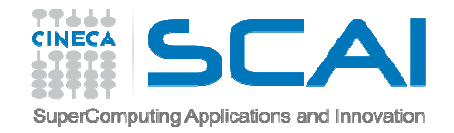

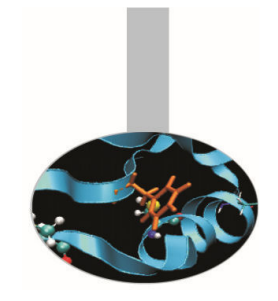

# math.h: funzioni matematiche

Di seguito alcune funzioni matematiche di uso comune

- cos(val), sin(val), tan(val), cosh(val), sinh (val), tanh (val): funzioni trigonometriche di base, argomenti in radianti.
- acos(val), asin(val), atan(val): funzioni trigonometriche inverse; restituiscono un double che rappresenta il valore in radianti.
- ceil(val), floor(val): restituiscono il valore del più piccolo/grande intero non più piccolo/grande di  $\,\mathtt{val}.$
- atof(const char\* s), atoi(const char\* s): convertono<br>
le stringe sin un deuble sure interestivements sere definite anche in la stringa s in un double e un int rispettivamente; sono definite anche in stdlib.h.

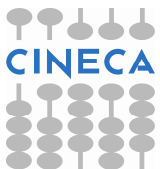

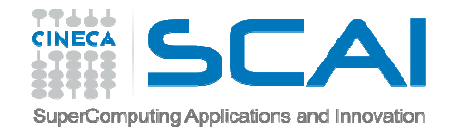

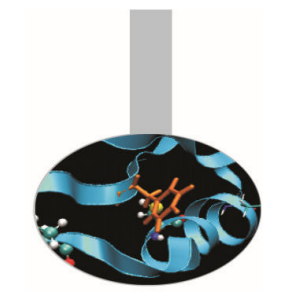

# math.h: funzioni matematiche

- exp(val), pow(base, val): restituiscono rispettivamente un double pari al valore dell'elevamento di 'e'/base alla potenza val.
- log(val), log10(val): restituiscono rispettivamente un double pari al valore del logaritmo naturale/base10 di val.
- • fmod(val1, val2): restituisce un double pari al resto della divisione tra val1 e val2.
- sqrt(val): ritorna un double pari al valore della radice quadrata di val.

**N.B.:** il compilatore C richiede l'opzione **-lm** per linkare le librerie matematiche ad un programma.

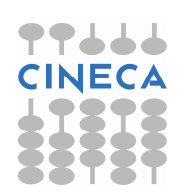

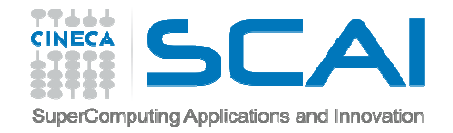

# math.h: funzioni matematiche

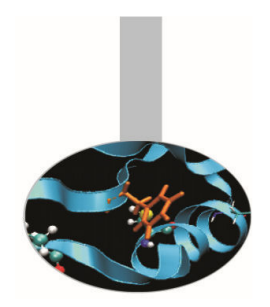

- $\bullet$  double frexp(double num, int\* exp ): ritorna mantissa (compresa fra 0.5 ed 1) ed exp tali che num = mantissa\*2^exp
- $\bullet$ double ldexp(double num, int exp): ritorna num\*2^exp
- $\bullet$ double modf (double num, double \*intr ) : ritorna modfe intr tali che modf è la parte frazionaria di num, intr la parte intera

**N.B.:** il compilatore C richiede l'opzione **-lm** per linkare le librerie matematiche ad un programma.

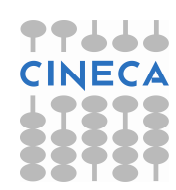

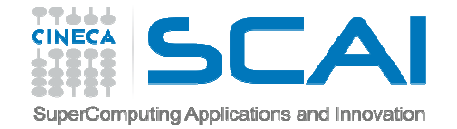

#### #include<stdio.h>#include<stdlib.h>

**#include<math.h>**

**/\* file e-mat.c \*/**

```
int main(int argc, char* argv[]){
     int ee;
     double mantissa, nd;double parte int;
     double parte dec;
```

```
Esempio
```
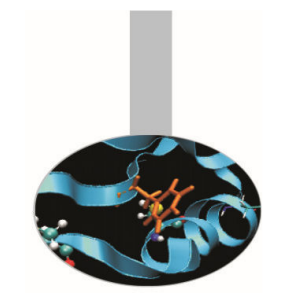

```
• output:
gcc mat.c -o mat.x -lm
./mat.x 3.54
3.540000 e' compreso tra 3.000000 e 
4.000000 
3.540000 = 0.885000 * 2^2 
3.540000 = 3.000000 + 0.540000
```

```
if(argc \leq 2) {
        printf("Use the format mat.x \langle\text{double}\rangle\langle n");
        exit (1);} nd =atof(argv[1]);
printf("%f e' compreso tra %f e %f \n",nd,floor(nd),ceil(nd));
mantissa = frexp(nd, &ee);printf("\%f = \%f * 2^\%d \n", nd, mantissa, ee);
parte dec = modf(nd, &parte int);
printf("\%f = \\te$f \n", nd, parte int, parte dec);
printf("Il cubo di %f e' %f \n",nd,pow(nd,3));
return 0;}
```
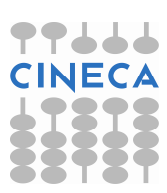

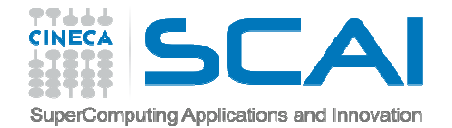

#### Alcune note C

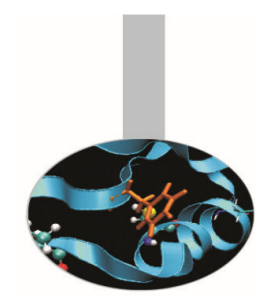

- Buona parte delle funzioni supportate dalla libreria matematica del C per variabili di tipo *double* nello standard c89 sono state estese nello standard c99 anche per variabili di tipo *float* <sup>e</sup>*long double*
- $\bullet$ Le operazioni eseguite dalle funzioni rimangono invariate
- $\bullet$ Tutti gli angoli sono in radianti.

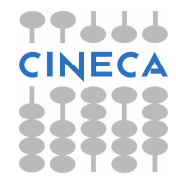

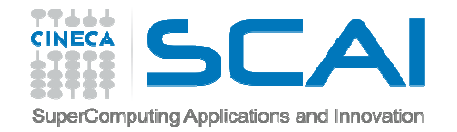

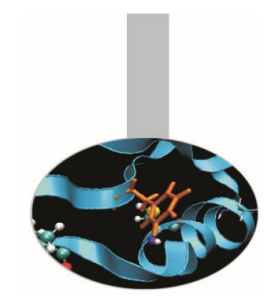

# time.h: date and time

- Spesso è utile/necessario manipolare grandezze legate al tempo.
- $\bullet$  Un tipico esempio è quello di voler valutare la performance di un codice o di una sua parte.
- • Le funzioni legate al tempo ricadono in tre grandi categorie:
	- funzioni legate alla misura del tempo di CPU;
	- funzioni per la misura assoluta di date, tempi, calendari;
	- funzioni per la sincronizzazione di allarmi e timer.

Sono presentati solo aspetti riguardanti le prime due categorie, che sono disponibili nell'header **time.h**

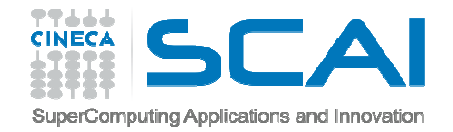

# Tempi del processore

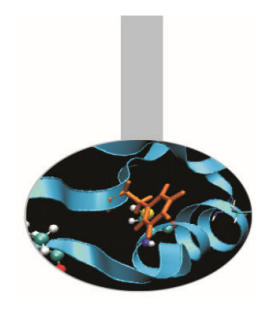

- Cercando di ottimizzare o di valutare la bontà di un codice è utile poter estrarre informazioni circa le performance in termini sia di tempi di calcolo sia di durata di esecuzione.
- • Nel CPU time non vengono computati i tempi di attesa per l'I/O *o per il fatto che altri programmi stanno girando,* ma solo l'effettivo tempo di utilizzo della macchina da parte del codice.
- Viceversa il tempo solare di esecuzione è influenzato anche dalle operazioni di accesso al disco e alle periferiche, oltre che da eventuali esecuzioni concorrenti.

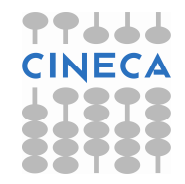

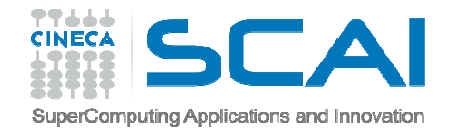

# Tempi del processore

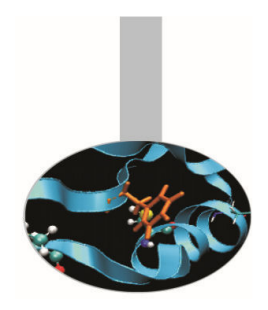

- $\bullet$  Il CPU time viene rappresentato tramite il tipo di dato**clock\_t** (generalmente coincide con un long in rappresenta il numero di cicli di clock relativi ad una unità di misura arbitraria).
- • La funzione usata per estrarre questa informazione è: clock\_t **clock()** ;
- Per ottenere il valore in secondi bisogna utilizzare la costante macro:

**CLOCKS\_PER\_SEC** (esiste anche **CLK\_TCK**, arcaico)

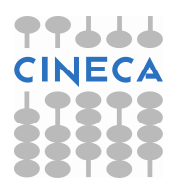

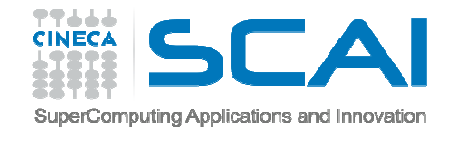

## Esempio: uso di clock()

• **output:** Start: 0

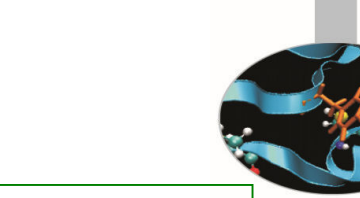

#include<stdio.h>

```
#include<time.h>
```

```
int main(){ /* e-clock.c */
```
**clock\_t** start, end;

double tp;

int i;

```
long cyc=1000000000;
```

```
start = clock();
```

```
for(i=0; i<cyc; i++){}
```

```
end = clock();
```
 End: 2280000 CLOCKS\_PER\_SECOND: 1000000

Tempo trascorso: 2.280000 sec.

Esperimento:Compilare l'esempio con flag di ottimizzazione crescenti. Cosa si osserva?

```
printf("Start, End: %d, %d \n", start, end);
```

```
tp=(end-start);
```

```
printf("CLOCKS_PER_SECOND: %d \n",CLOCKS_PER_SEC);
```

```
printf("Tempo trascorso: %f sec.
```

```
\n",tp/CLOCKS_PER_SEC);
```

```
return 0; }
```
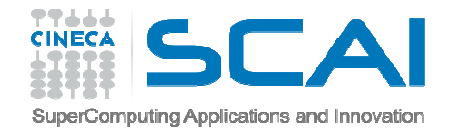

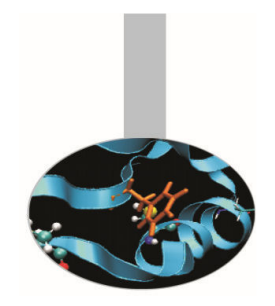

# Tempi, date, calendari

In accordo con il calendario Gregoriano si ha:

 $\bullet$  *Tipo di dato tempo del calendario*: **time\_t,** può essere visto come un riferimento temporale assoluto che misura il numero di secondi trascorsi dalle **00:00:00** del **1 gennaio 1970 (di fatto è un** int  $o$  long  $int$ );

-time\_t **time**(time\_t\* ptr): ritorna il valore corrente del tempo come variabile time t;

-double **difftime**(time\_t t1, time\_t t0):<br>. ... ... misura il numero di secondi trascorsi tra i due istanti di tempo t $0$  e t $1$ ;

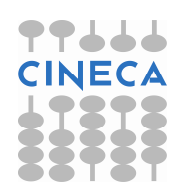

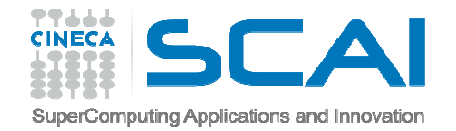

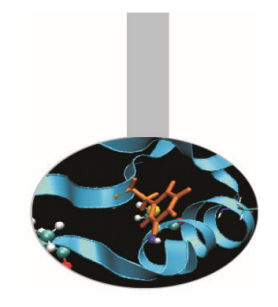

# Tempi, date, calendari

•*Struttura dati* del tempo locale *broken-down time*: **struct tm**

 struct tm\* **localtime**(const time\_t \*time): converte il tempo di calendario in *broken-down time* espresso relativamente alla *time-zone* dell'utilizzatore

 struct tm\* **gmtime**(const time\_t \*time): analoga alla precedente ma usa come riferimento le Coordinate Temporali Universali (UTC) cioè quelle di Greenwich (GMT)

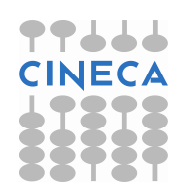

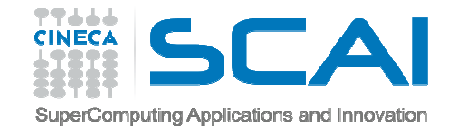

## struct tm

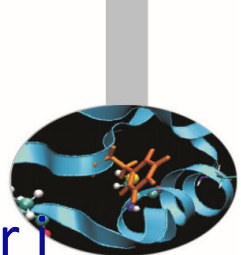

Il tempo di calendario è misurato in secondi ed è comodo per calcoli ma non per essere visualizzato;

l'ora e la data rappresentati tramite il così detto *broken-down* time dipende ovviamente dalla zona;

la struttura dati *broken-down time* è costituita dai seguenti dati membro:

```
struct tm{
```

```
int tm_sec; int tm_min; int t_hour;
int tm_mday; // giorno del mese
int tm_mon; // numero del mese
int tm_year;
int tm_wday; // giorno della settimana
int tm_yday; // giorno dell'anno
int tm_isdst; // setting di daylight saving
int tm_gmtoff; // timezone usata
const char *tm_zone; /* abbreviazione di 3
                        lettere con il nome dell
                        timezone */};
```
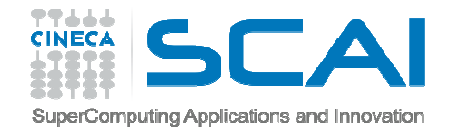

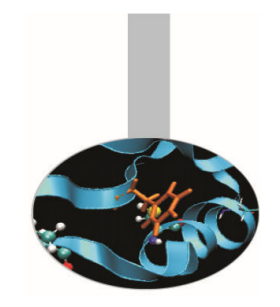

# Tempi, date, calendari

- time\_t **mktime**(struct tm \*bt): converte il *brokendown time bt* in un dato di tipo calendario nell'ora locale
- -- char\* **asctime** (const struct tm \*brokentime): scrive il *broken-down time* in una stringa del tipo: "Giorno della settimana Mese Giorno del mese ore:min:sec anno\n"
- -- char\* ctime (const time\_t \*time): simile alla precedente salvo per il fatto che riceve in input un valore time\_t*.*

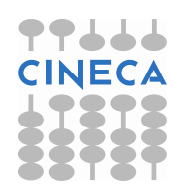

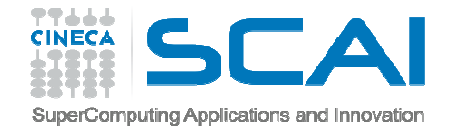

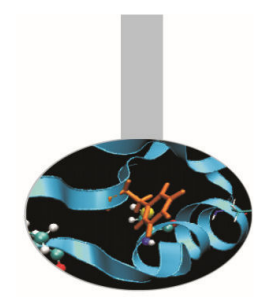

Tempi, date, calendari

Riassumendo:

*time\_t - calendar time (secondi) - time()*

*struct tm - broken-down time - localtime(), gmtime()*

*mktime() : broken-down time -> calendar time*

*difftime() : time interval (secondi)*

*asctime() : broken-down time -> char string*

*ctime() : calendar time -> char string*

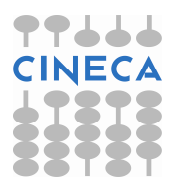

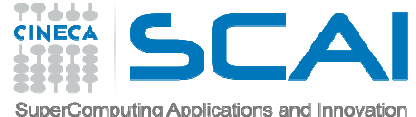

}

# Esempio: uso di srand() e time()

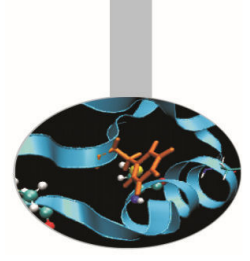

#include <stdio.h>

```
#include <stdlib.h>
```

```
#include <time.h>
```

```
int main () { /* e-casuale time.c */
```

```
int i, pseudo;
srand(time(NULL));
```

```
printf ("Serie di 5 numeri tra 1 e 10: \n");
for(i=0; i<5; i++){
       pseudo=rand() 810+1;
       printf("%d ",pseudo);}printf ("\n'\n');
return 0;
                                  \bullet output<br>\frac{1}{1+\epsilon}./tc.x 
Serie di 5 numeri tra 1 e 10: 1 3 10 3 3 ./tc.x 
Serie di 5 numeri tra 1 e 10: 2 7 10 4 8
```
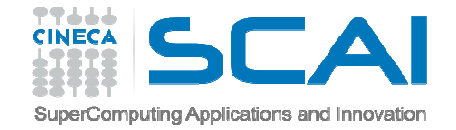

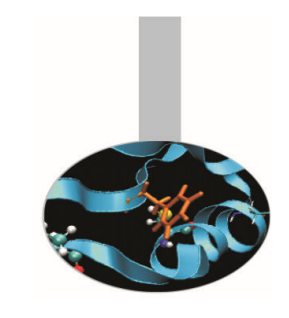

Uso di time(), localtime(), asctime() e gmtime().

```
#include<stdio.h>#include<time.h>int main(){ /* e-time.c */time t tp;
        struct tm* stm;
        time(&tp);printf("Value returned by time(): %d \n",tp);
        stm =localtime(&tp);
        printf("Local time: %s", asctime(stm));stm =gmtime(&tp);
        printf("GMT time: %s", asctime(stm));return 0: }
                           • output:
                           Value returned by time(): 1146058353

Local time: Wed Apr 26 15:32:33 2006GMT time: Wed Apr 26 13:32:33 2006
```
Esempio

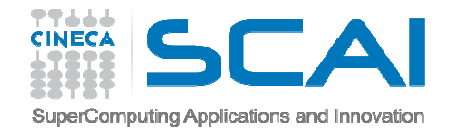

# stdio.h

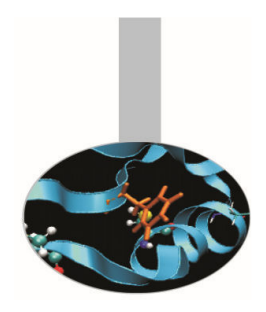

All'interno della *Standard C Library*, la libreria stdio.h rappresenta l'insieme di funzioni C preposte alle operazioni di *I/O bufferizzato*.

L' I/O bufferizzato viene utilizzato per evitare un sovraccarico nella comunicazione fra un programma ed un qualsiasi device di I/O, come i file ed il video.

I dati di input vengono letti, anziché uno per uno, in gruppi che vanno ad occupare momentaneamente il buffer, prima di raggiungere il programma. Un analogo procedimento avviene anche in fase di output.

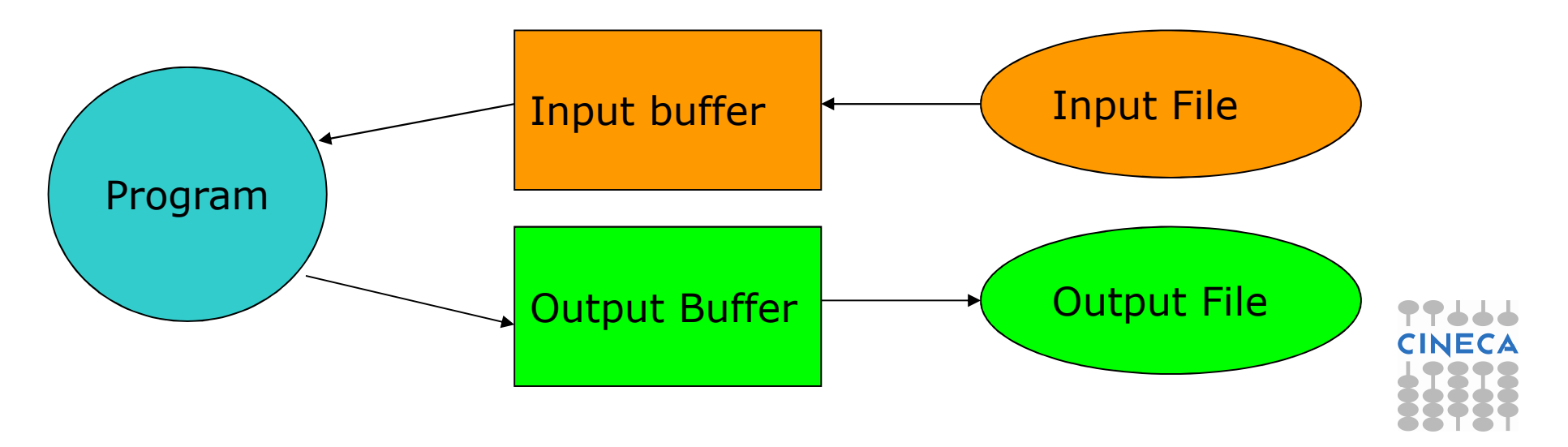

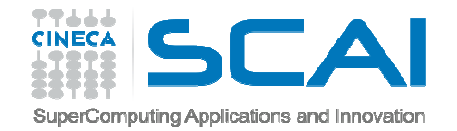

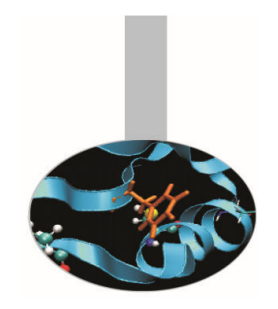

# stdio.h: funzioni per l'I/O

- **int scanf(const char \*** *<sup>&</sup>lt;***formato [ , argomenti , ...]>):** legge dati formattati da stdin;
- **int getchar(void):** ritorna il primo carattere che viene passato allo stdin. Il carattere viene letto come un carattere e ritornato come intero;
- **char\* gets(char\*):** legge un insieme di caratteri dallo stdin e li pone nel buffer fino a che non incontra il carattere di new line o EOF (invio o spazio);

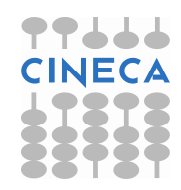

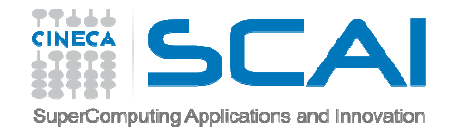

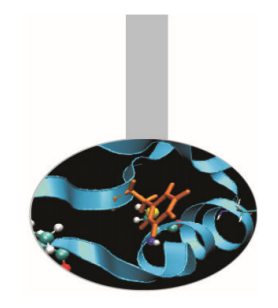

# stdio.h: funzioni per l'I/O

- **int printf(const char \* <formato [ , argomenti , ...]>):** scrive dati formattati su standard output;
- **int putchar(int):** scrive un carattere nello stdout;
- **int puts(const char\*):** scrive una stringa in stdout <sup>e</sup> la completa con un carattere di new line.

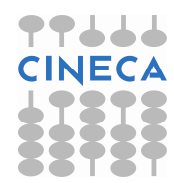

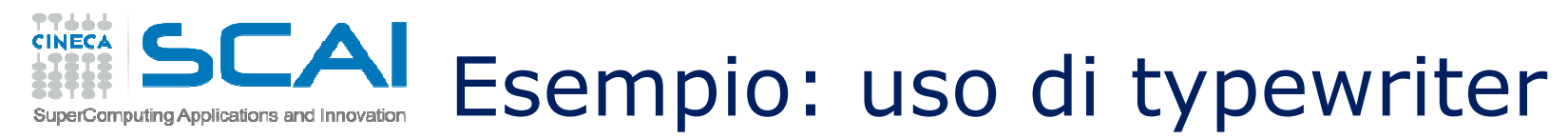

```
#include <stdio.h>
```
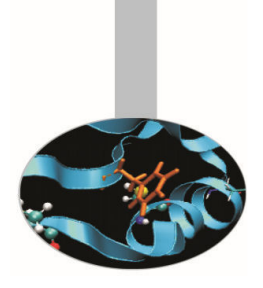

```
int main(){ /* file e-program.c */char c; 
  puts("Enter a text. Dot ('.') to exit:");
  do { c=getchar(); putchar(c); } while (c != '.'); 
  printf("\n");return 0; 
} 
Output:
```

```
./e-program.x
Enter a text. Dot ('.') to exit:Hello, it's just an example, bye.Hello, it's just an example, bye.
```
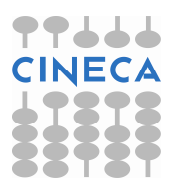

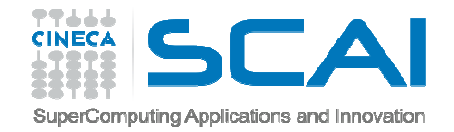

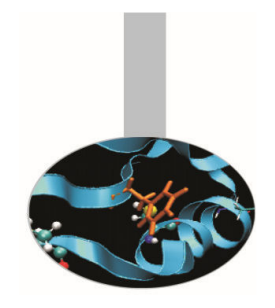

#### string.h: funzioni per stringhe letterali

La maggior parte delle funzioni atte a manipolare e gestire le *stringhe di caratteri C-like* è racchiusa nella libreria standard del C string.h. Fra le più importanti citiamo:

- **char\* strcat (char \*** s1**, const char \*** s2**):** aggiunge la stringa s2 al termine della stringa s1. La stringa risultante termina con il carattere nullo ('\0');
- **char\* strchr (const char\***  <sup>s</sup>**, int**c**):** restituisce la prima occorrenza del carattere c all'interno della stringa s. Poiché restituisce un char\*, il risultato va interpretato attraverso l'aritmetica dei puntatori;

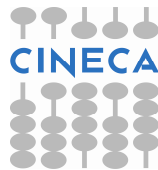

```
SCAI Esempio: uso di strchr
SuperComputing Applications and Innovation
  #include <stdio.h>#include <string.h>int main () { /* e-stringhe.c */char stg[30] = "Questo e' un corso di C e C++";
    char* ptr c; char ch='C'; int diff;
    printf ("Ricerca di 'C' all'interno di: \"%s\" \n",stg);
    ptr_c=strchr(stq,ch);
    printf("ptr c: 8X 8C \n\infty, ptr c, *ptr c);
    printf("stg: %X \n", stg); diff=ptr_c-stg;printf("diff: %d \n",diff);while (ptr c!=NULL) {
      printf ("Trovata una C in posizione %d \n",ptr_c-
     stat1);
      ptr_c=strchr(ptr_c+1,ch);
    } return 0;}
```
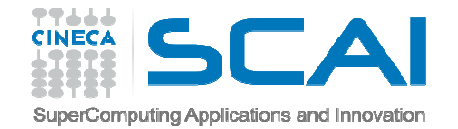

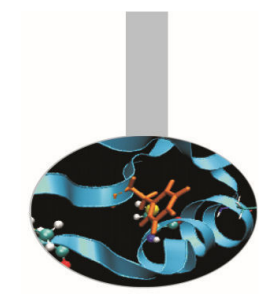

Esempio: uso di strchr

#### **Output:**

```
Ricerca di 'C' all'interno di: "Questo e' un 
  corso di C e C++" ptr c: BFFFD77C C
stg: BFFFD766 diff: 22 Trovata una C in posizione 23 Trovata una C in posizione 27
```
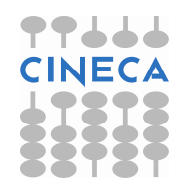

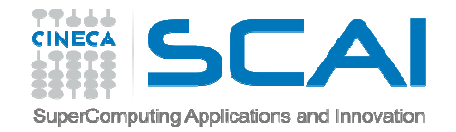

#### string.h: funzioni per stringhe letterali

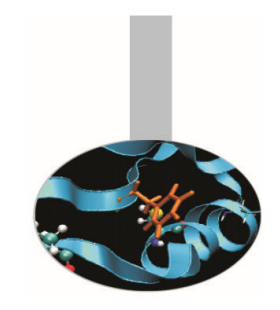

- **int strcmp (const char \*** s1**, const char \***  s2**):** mette a confronto le stringhe s1 ed s2 carattere per carattere, restituendo 0 se coincidono;
- **char\* strcpy ( char \*** s1**, const char \***  s2**):** copia la stringa s2 nella stringa s1;
- **long strlen(const char\* s):** restituisce la lunghezza della stringa s.

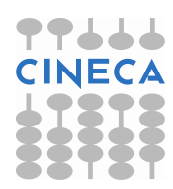

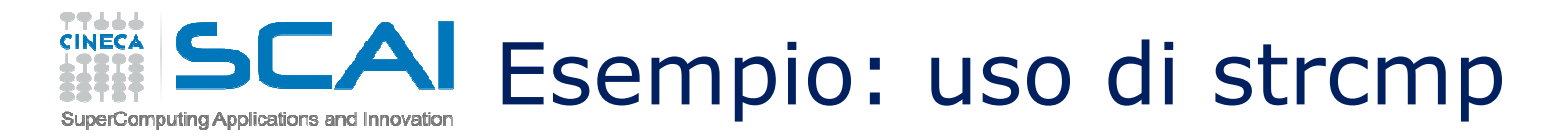

#### #include <stdio.h>**#include <string.h>**

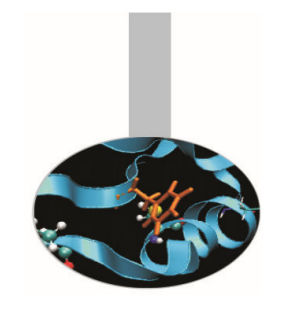

```
int main () { \frac{1}{2} /* file e-compara.c */
  char frase[80], compara[80] = "campanile";
  int diff;
```

```
strcpy(frase, "bampanile");
printf("Si comparano le stringhe di caratteri:\n %s\n %s\n",frase, compara);
diff=strcmp(frase, compara);
printf(" diff = \partiald\n",diff);
```
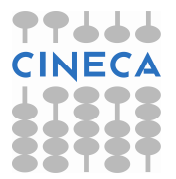

return 0;}